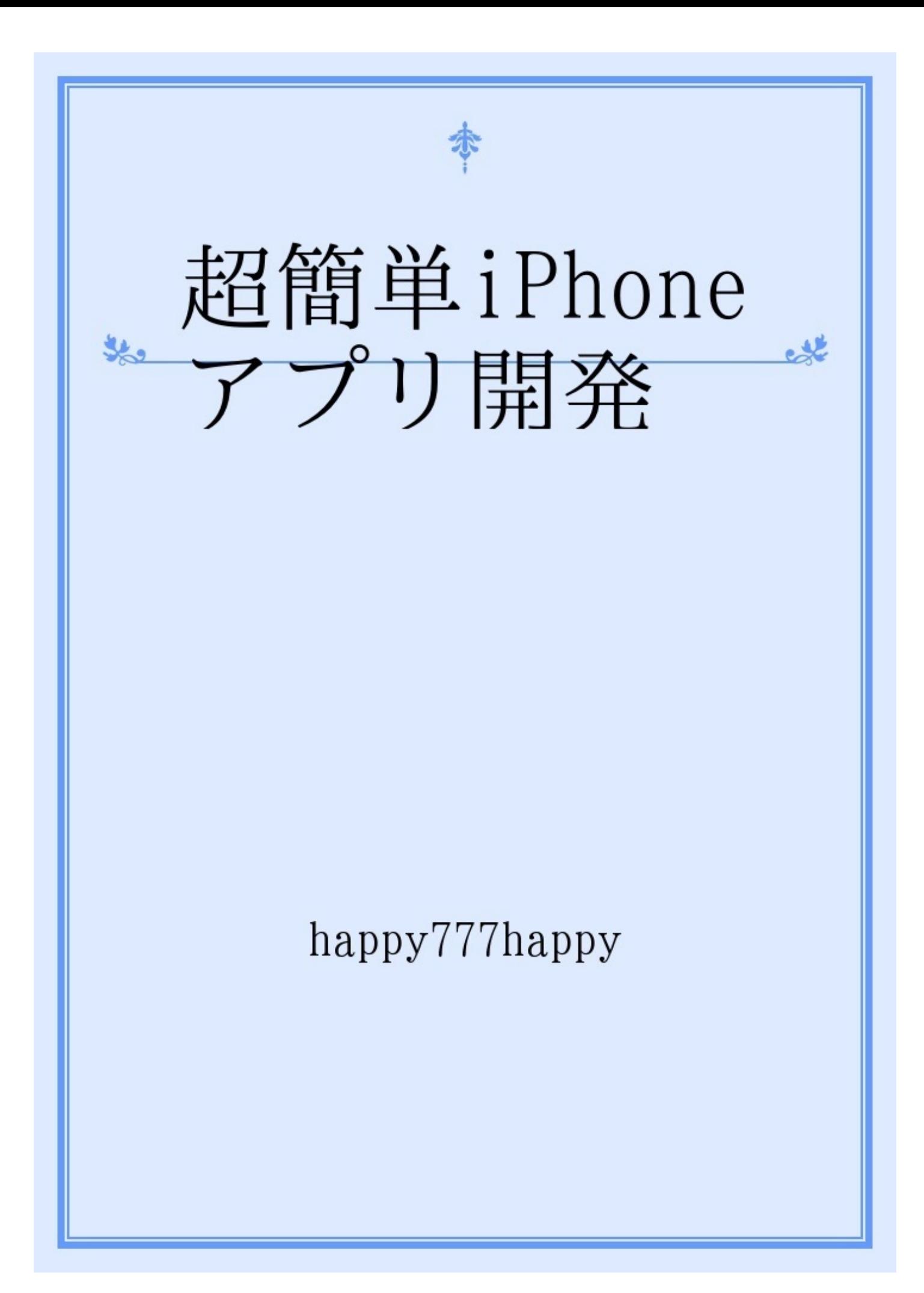

(以下の赤字の部分はややこしいので読み飛ばしても良いです。) iPhoneアプリ開発は通常、objective-Cという言語と UIKitというiPhone用のGUIを使って作ります。また、 プログラミングをする際にはXCODEという統合開発 環境とInterface Buildeを使うことになりますが、 これらを自由に駆使してiPhoneアプリを作り上げる のは結構大変です。やってみると分かりますが・・・。

そこで、この本ではHPを作る際に使われるHTMLと javascriptを使って超簡単にiPhoneアプリを作る方法 について解説してみました。

作ったアプリは適当なサーバー上に置けばwebアプリ として動きますので、Macを持っていないwindowsユーザーの方 も自分のiPhone上で動くwebアプリを 開発することが可能です。

まずはiPhoneで開いた時、ちゃんと綺麗に見る ことが出来るHPを作ります。iPhoneの画面は小さいので 画面からはみ出してスクロールして使うなんてのは 使いづらいですから。

・・・ということで、作ってみたのが

```
<meta http-equiv="Content-Type" content="text/html;
charset=shift_jis">
<HTML>
<HEAD>
<TITLE> TEST </TITLE>
<SCRIPT LANGAGE = "JavaScript">
window.resizeTo(640,960);
</SCRIPT>
</HEAD>
<BODY BGCOLOR = "#ddffdd" TEXT ="#FF0000">
<SCRIPT LANGAGE = "JavaScript ">
str = "Javascript test for iphone 110623 <BR> ";
//fontsizeは7が最大
document.write(str.fontsize(7));
</SCRIPT>
</BODY>
</HTML>
です。
```
それでは 何か インタラクティブなものを作りたいと思います  $\circ$ 

インタラクティブというのはこちらから何かしてやると、それに プログラム

が応答するようなものです。ボタンを押したら何かの色が変わる とか・・・

ここではボタンを押したとき、「ボタンが押されたよ」と表示す るような

プログラムを作ることにしました。

先ほどのプログラムにボタンのテストをする箇所を書き足してい ます。

そのコードは

<meta http-equiv="Content-Type" content="text/html;

charset=shift\_jis">

<HTML>

<HEAD>

<TITLE> TEST </TITLE>

<SCRIPT LANGAGE = "JavaScript">

window.resizeTo(640,960);

</SCRIPT>

</HEAD>

```
\leqBODY BGCOLOR = "#ddffdd" TFXT ="#FF0000">
<SCRIPT LANGAGE = "JavaScript ">
//***************文字の大きさのテスト********
str = "Javascript test for iphone 110623 <BR> ";
//fontsizeは7が最大
document.write(str.fontsize(7));
//***********ボタンのテスト**************
function test button(){
str = "Button was pushed. <BR> ";
//fontsizeは7が最大
document.write(str.fontsize(7));
}
</SCRIPT>
\leqINPUT TYPE = "button" VALUE = "test of Button" onClick =
"test_button()">
</BODY>
</HTMI >
```
これを応用するとiPhoneの上で動くいろんなwebアプリを作れる と思います。

どうです。ちゃんと動くでしょう。

これまでに、javascriptを使ってiPhone上にボタンを設置し ボタンを押したとき、文字の表示が変わるという 超簡単なwebアプリをつくりました。

超簡単iPhoneアプリの開発(無料版)はこれで オシマイです。

このwebアプリはwindowsのPCを使って開発でき iPhone上で動かすことができますので、これは これで素晴らしいですね。工夫次第でいろいろな webアプリに発展させることができると思います。

現在、超簡単iPhoneアプリの開発(有料版)の執筆を 予定していますが、有料版の方ではmacを使って iPhoneのネイディブアプリとして動くようにしたり、 もう少しいろいろな利用法を書いてみるつもりです。 超簡単iPhoneアプリの開発(有料版)の発行に ご期待ください。

平成23年6月25日 梅雨の晴れ間に岡山県高梁市川上町にて筆を置く。